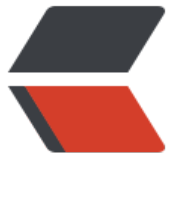

链滴

# 04\_CentOS7 更[新 y](https://ld246.com)um 源为阿里云

作者: dianjiu

原文链接:https://ld246.com/article/1598967632543

来源网站:[链滴](https://ld246.com/member/dianjiu)

许可协议:[署名-相同方式共享 4.0 国际 \(CC BY-SA 4.0\)](https://ld246.com/article/1598967632543)

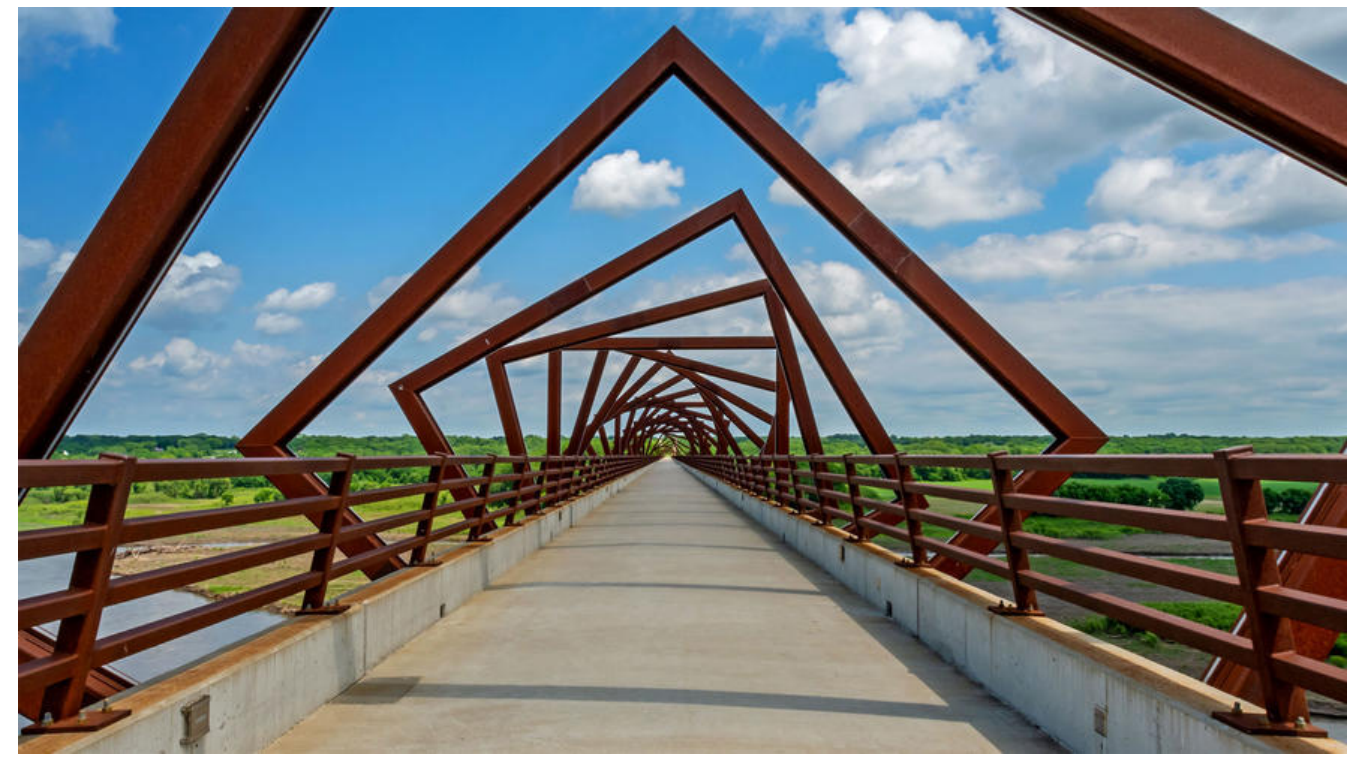

# **1、安装wget**

sudo yum install wget -y

# **2、备份/etc/yum.repos.d/CentOS-Base.repo**

mv /etc/yum.repos.d/CentOS-Base.repo /etc/yum.repos.d/CentOS-Base.repo.backup

# **3、进入yum源配置文件所在文件夹**

cd /etc/yum.repos.d/

# **4、下载aliyun的yum源配置文件**

放入/etc/yum.repos.d/下,并更改名称为CentOS-Base.repo

```
wget http://mirrors.aliyun.com/repo/Centos-7.repo
mv Centos-7.repo CentOS-Base.repo
```
# **5、运行yum makecache生成缓存**

yum makecache

# **6、更新yum**

yum -y update